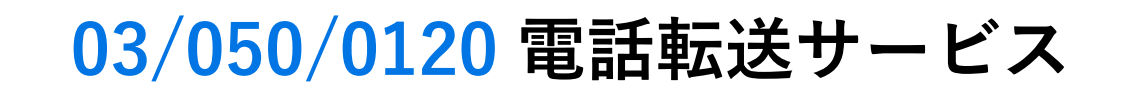

## **Satelliteの電話転送サービス オフィスの電話がスマホでとれる**

**スマートフォン、パソコンなどのさまざまな端末で、いつでもどこでも 固定電話番号の発着信ができ、オフィスにいるかのような内線取次が可能です。**

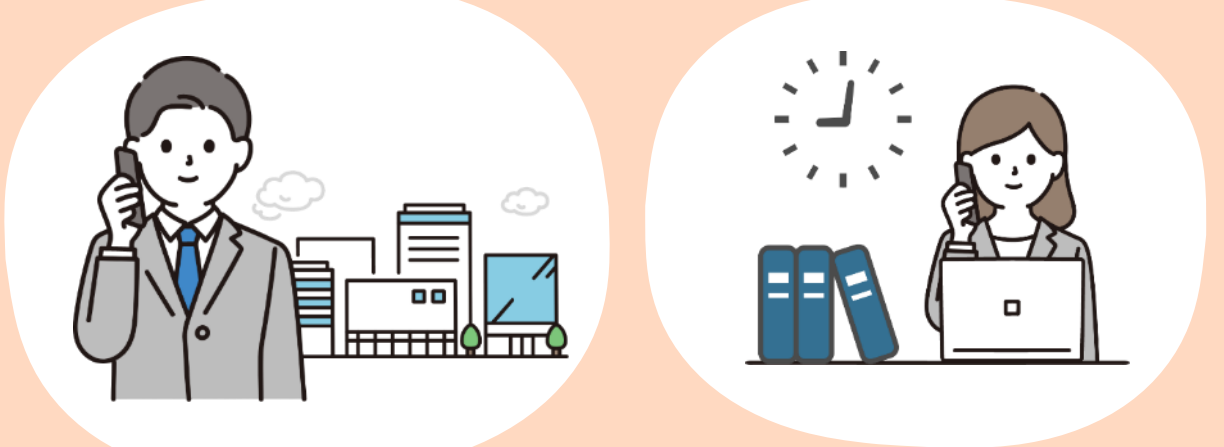

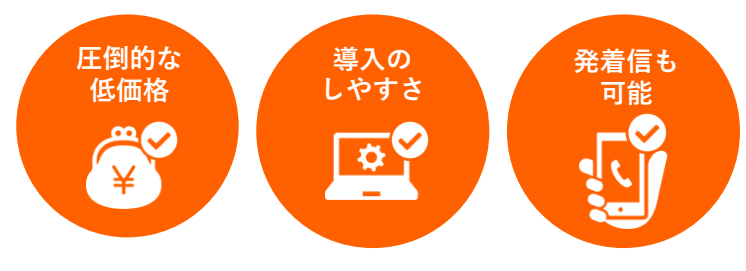

# **だから、選ばれています。**

**スマホで03/050/0120番号を発着信。 低コストでどこにいても信頼されるビジネスを!**

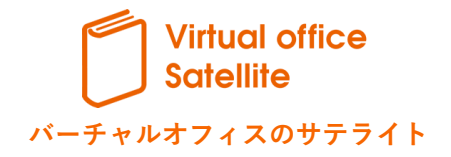

## **Satelliteの電話転送サービスの3つのポイント**

#### **お客様専用の管理画面で、様々な設定を簡単に変更可能**

お客様専用の管理画面をWebからいつでも操作可能。お申込みから電話番号の追加、 利用人数の変 更や着信スケジュールの設定など、様々な設定を好きなタイミングで 簡単に⾏うことができます。

#### **全国で利用可能!外出先や自宅でスマートフォンでの会社電話の発着信が可能**

お手持ちのスマートフォンに専用アプリをインストールするだけで、 固定番号 (03等) やフリー コール(0120等)、050での発着信が可能です。 スマートフォンからの発信でも着信先には会社の 電話番号が表示されます。 在宅勤務者への同時着信&内線転送に対応しているので、営業様、テレ ワークが多い企業様に最適です。

### **選べる課金プラン、毎月利用明細発行など お客様のニーズに応えるサポートが充実**

秒課金プランもあり、ご利⽤状況に合わせてプランをご提案できます。 また、通話明細、発着信履 歴などの明細もユーザー管理画面からご確認いただけます。 音質等ご心配がある場合、30日間無料 お試しも可能です。

## **選ばれる理由**

**01**

**02**

**03**

**圧倒的な低価格と導入のしやすさ、だから選ばれています。**

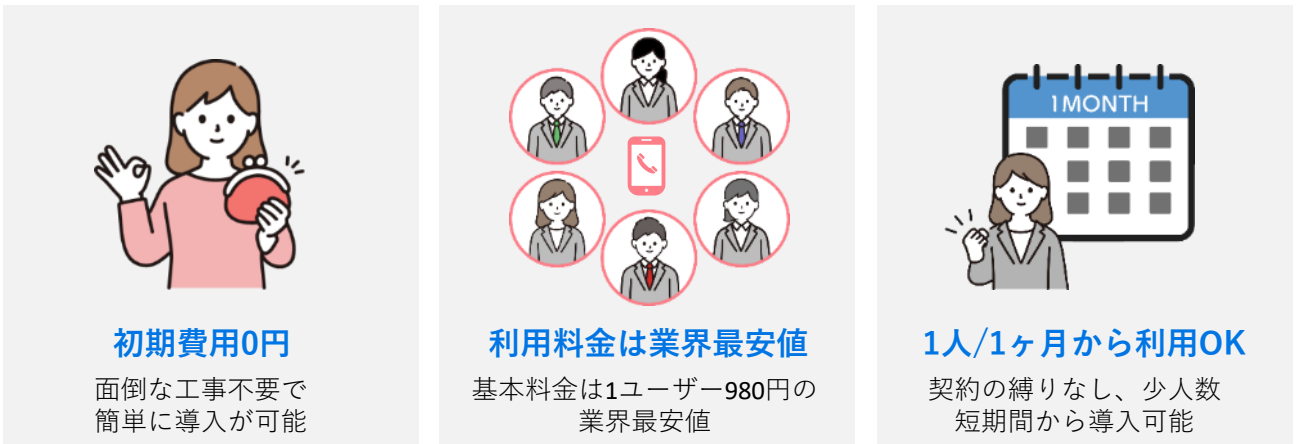

自社グループで電話回線を持っており、圧倒的な低価格と高品質なサービスを実現。余計な回線費用を 抑え、お得にご利用いただけます。

※Satelliteの電話転送サービスは、提携会社からのご提供となります。 ※電話転送サービスは法人様・個人事業主様向けのサービスです。 ※本ページ内の表示価格は全て税抜価格です。別途消費税がかかります。

**当サービスに関するご不明点・ご質問はお気軽に、お電話かメールでお問合せください。**

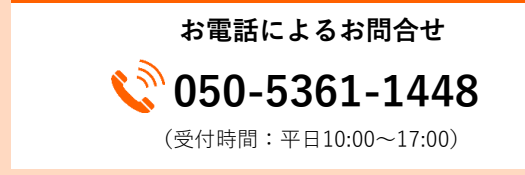

**メールによるお問合せ** (受付は24時間しております) **[okinawa@pr-spec.com](https://www.バーチャルオフィス青山.biz/contactus/)**

**Copyright(c)Satellite. All Rights Reserved.**

# **ご利用可能な電話番号**

ただいま下記の電話番号がご利⽤頂けます。 地域番号に関しましては下記エリアに会社所在地が確認出来る必要があります。 ご不明な点がございましたらお問い合わせください。

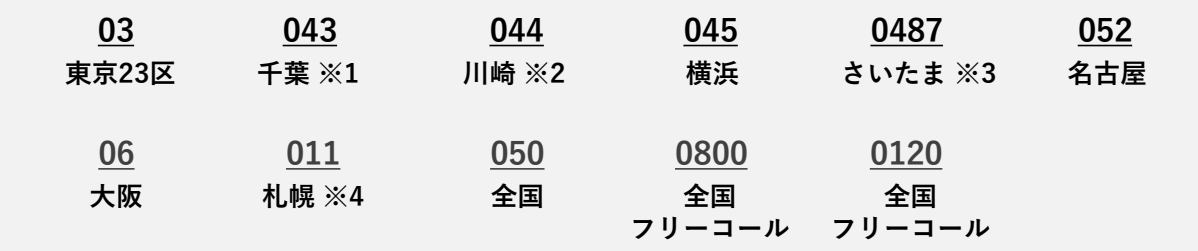

※1…千葉県佐倉市、千葉市(花見川区横戸町及び柏井町を除く)、八街市、四街道市、印旛沼郡酒々井町 ※2…神奈川県川崎市、東京都町田市(三輪町及び三輪緑山に限る) ※3…埼玉県上尾市、桶川市、春日部市、さいたま市、蓮田市、 北足立郡 ※4…北海道江別市、札幌市、北広島市、空知郡南幌町

# **電話転送サービスの主な機能**

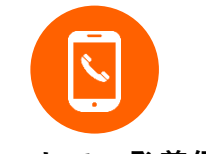

**スマホでの発着信**

アプリをインストールし、 会社の固定電話番号をス マホで発着信できます。

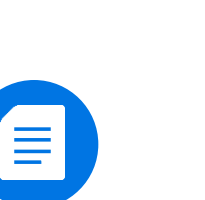

#### **通話・ご利用明細**

通話明細・月額費のご利 ⽤明細をいつでも閲覧で き、リアルタイムにコス ト管理ができます。

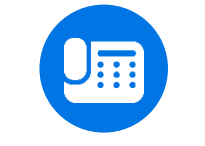

### **固定電話機利用**

スマートフォンだけでな く、SIP対応の固定電話 機でもご利⽤になれます。

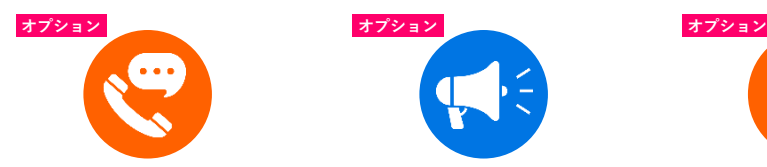

#### **留守番電話サービス**

不在時や多忙時に便利な 留守番電話サービスがご 利用頂けます。

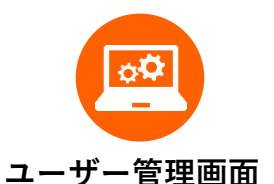

内線ユーザー・電話番号 の追加、時間外ガイダン スの設定などがご⾃身で 簡単に管理できます。

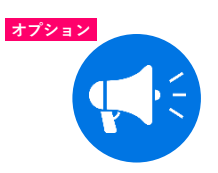

#### **IVR・音声自動応答**

「○○の方は1番、△△ の方は2番を押して下さ い…」という音声⾃動応 答が利用できます。

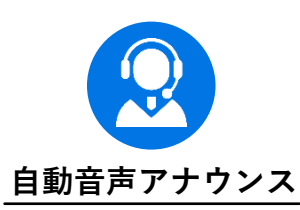

土日祝日や18時~翌9時 など、営業時間外に流す アナウンスを設定できま す。

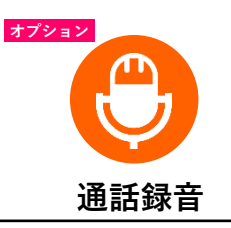

通話録音をご利用でき、 録音するユーザー、録音 しないユーザーを設定で きます。

**当サービスに関するご不明点・ご質問はお気軽に、お電話かメールでお問合せください。**

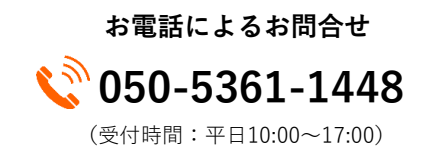

**メールによるお問合せ**

**[okinawa@pr-spec.com](https://www.バーチャルオフィス青山.biz/contactus/)**

(受付は24時間しております)

**Copyright(c)Satellite. All Rights Reserved.**

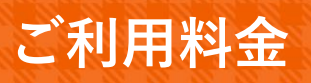

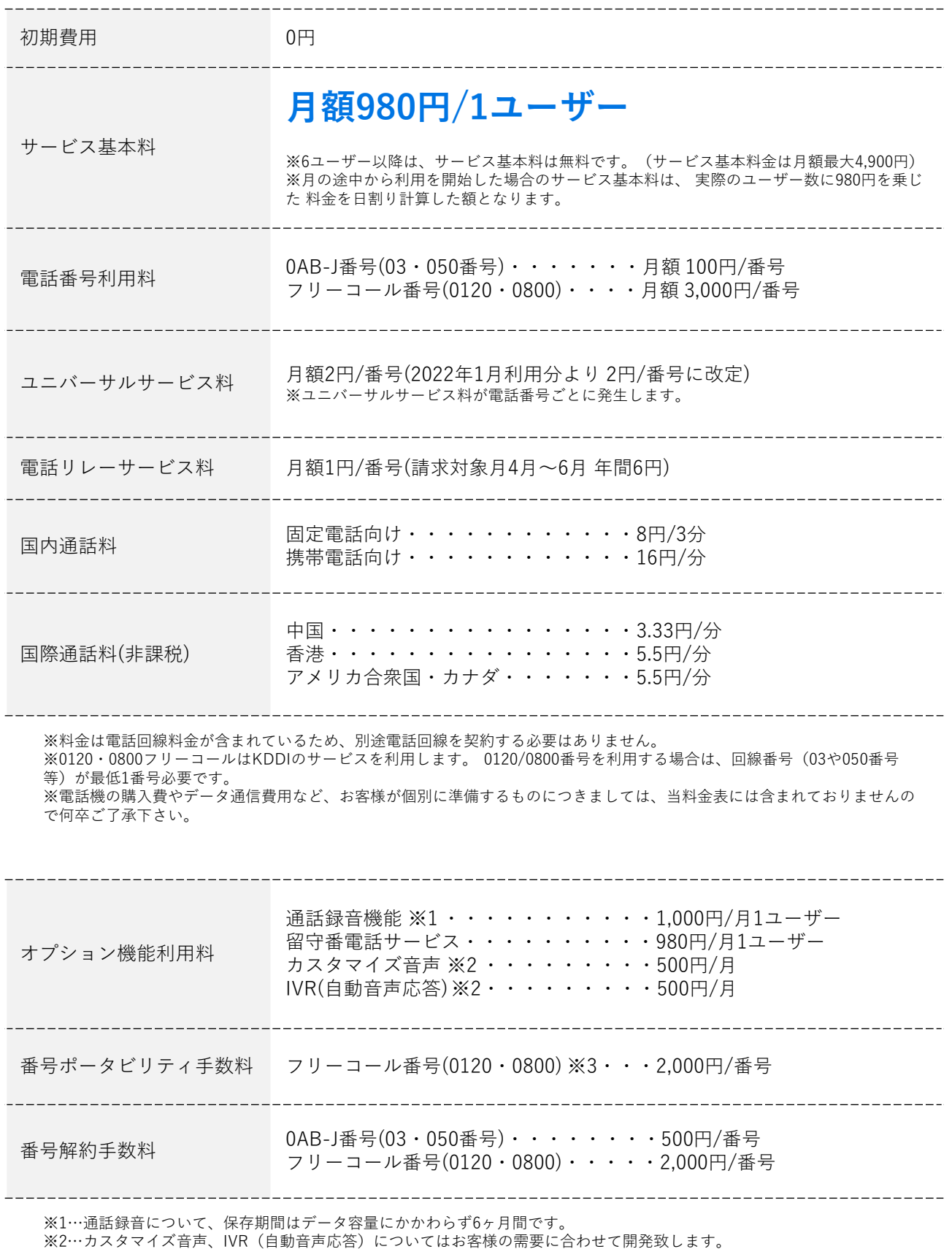

※3…転出は他社から転入された番号に限り対応します。 当社が付与した番号についての転出は対応いたしません。

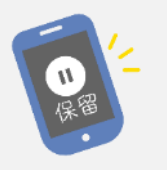

任意の番号に保留します。他の 電話機から保留をピックアップ できます。

かけて来た相⼿の番号をお客様 端末に表示します。(ご利用に は本機能に対応した電話機が必 要です)

※NTT のナンバーディスプレイ相当

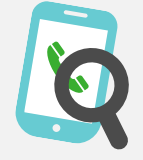

### **無応答転送**

着信時、電話を取ることなく20 秒間経過した場合に設定先の電 話番号へ転送されます。 転送先は内線番号でも外線番号 でも可能です。

#### **スケジュール転送 国際発信ON/OFF**

かかってきた電話全てを予め設 定されたスケジュール(曜日・ 時間指定可能)と転送先へ転送 します。全曜日・時間帯と設定 した場合はフル転送と同様にな ります。

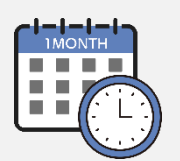

### **保留 ブラインド転送 保留転送**

通話を保留にします。 受電した通話を他の内線番号に 転送します。(転送先が受話す るかどうかは問いません)

### パーク保留 パーク保留のピックアップ ピックアップ

パーク保留された通話を他の電 話でピックアップします。

#### 発信番号表示 発信時番号通知・非通知 着信専用・発信専用

通常、電話をかける際、お客様 ご契約の電話番号(発信者番 号)を相手先に通知しますが (相⼿の電話機がデジタル端末 で発信者番号表示が可能な時だ けご利⽤できます)、非通知に よる発信を⾏うこともできます。

#### **オフライン転送**

着信時、端末がインターネット に接続されていない場合に設定 先の電話番号へ転送されます。 転送先は内線番号でも外線番号 でも可能です。

「010+国番号+地域番号+相⼿ 先電話番号」で国際電話の発信 が可能です。ダイヤルミスによ る国際発信を防ぐために国際発 信を予めOFFに設定することも できます。

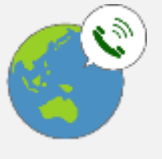

受電した通話を他の内線・外線 番号に転送します。

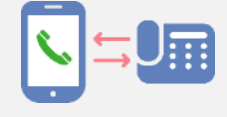

他の内線にかかってきた電話を、 別の内線番号が割り当てられた 電話機で受電します。

契約者回線単位で発信専用また は着信専⽤にすることができま す。

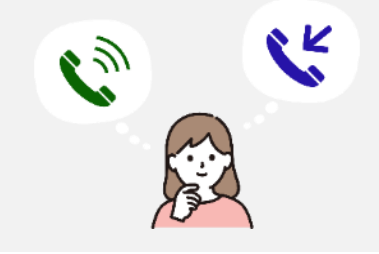

### **ビジー転送**

着信時、端末が通話中の場合に 設定先の電話番号へ転送されま す。 転送先は内線番号でも外線番号 でも可能です。

### **自動音声アナウンス**

話し中や営業時間外に音声アナ ウンスを再生する設定が可能で す。

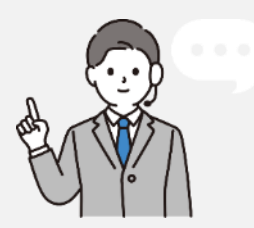

# **オプション機能**

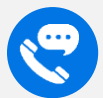

### **留守番電話サービス**

不在時や多忙時に便利な留守番電話サービスがご利⽤頂けます。着信時に無応答だった 場合、 留守番電話専⽤の内線に転送させ、ガイダンスが流れた後に録音が開始されま す。 保存したメッセージはカスタマーコントロール画面メニューの「発着信履歴」内 にて再生・ダウンロードが可能。(1時間毎更新。保存期間10日間、10日経過したもの は削除されます)

※最後に「#」を押さないと保存されません。 ※留守番用内線はユーザーとしてカウントされます。

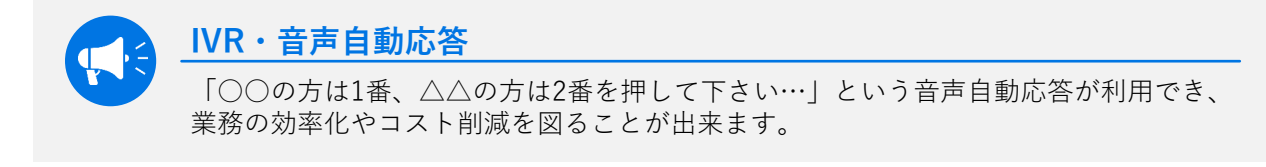

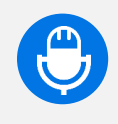

#### **通話録音**

通話録音をご利⽤頂けます。録音するユーザー、録音しないユーザーを設定でき、録音 内容も管理画面からすぐに確認することができます。(保存期間は容量にかかわらず 6ヶ月間です)

# <u>••自動音声アナウンス一覧</u>

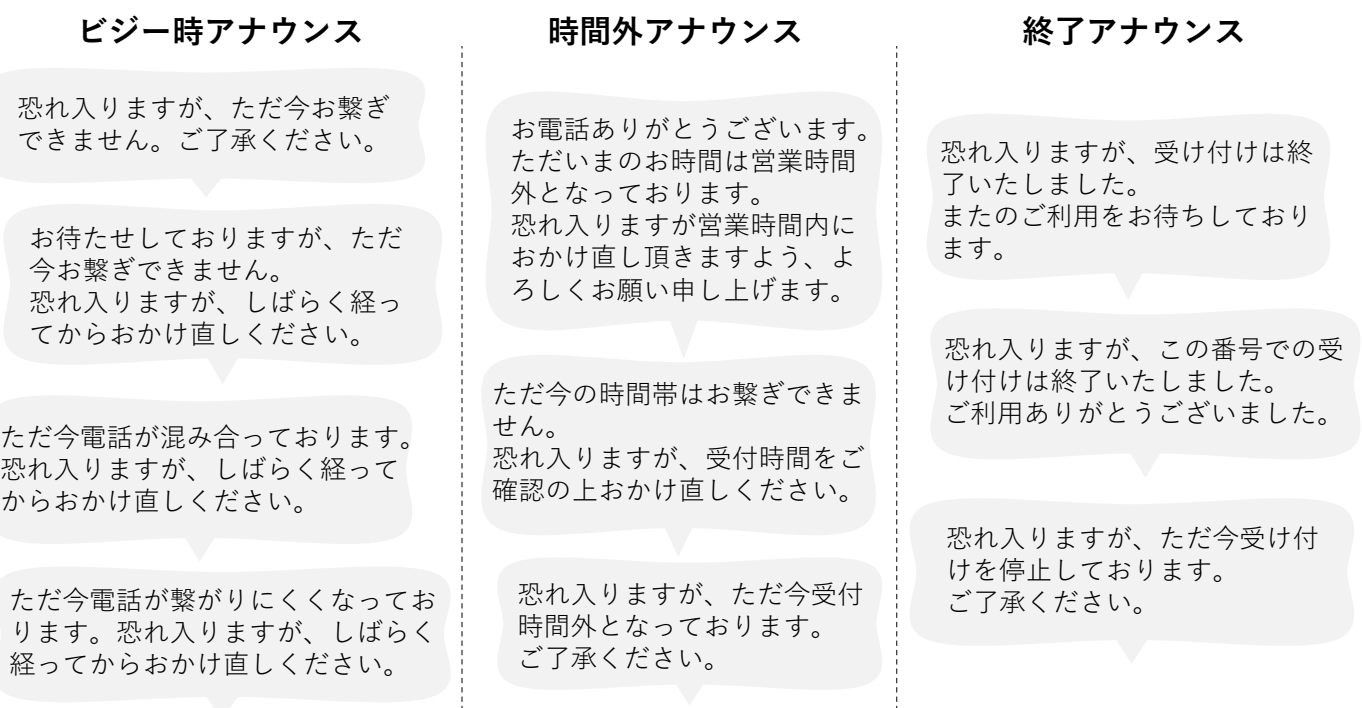

**当サービスに関するご不明点・ご質問はお気軽に、お電話かメールでお問合せください。**

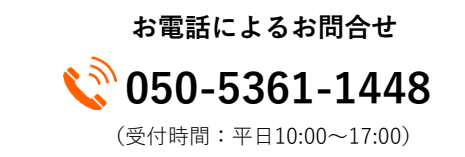

**メールによるお問合せ**

### **[okinawa@pr-spec.com](https://www.バーチャルオフィス青山.biz/contactus/)**

(受付は24時間しております)

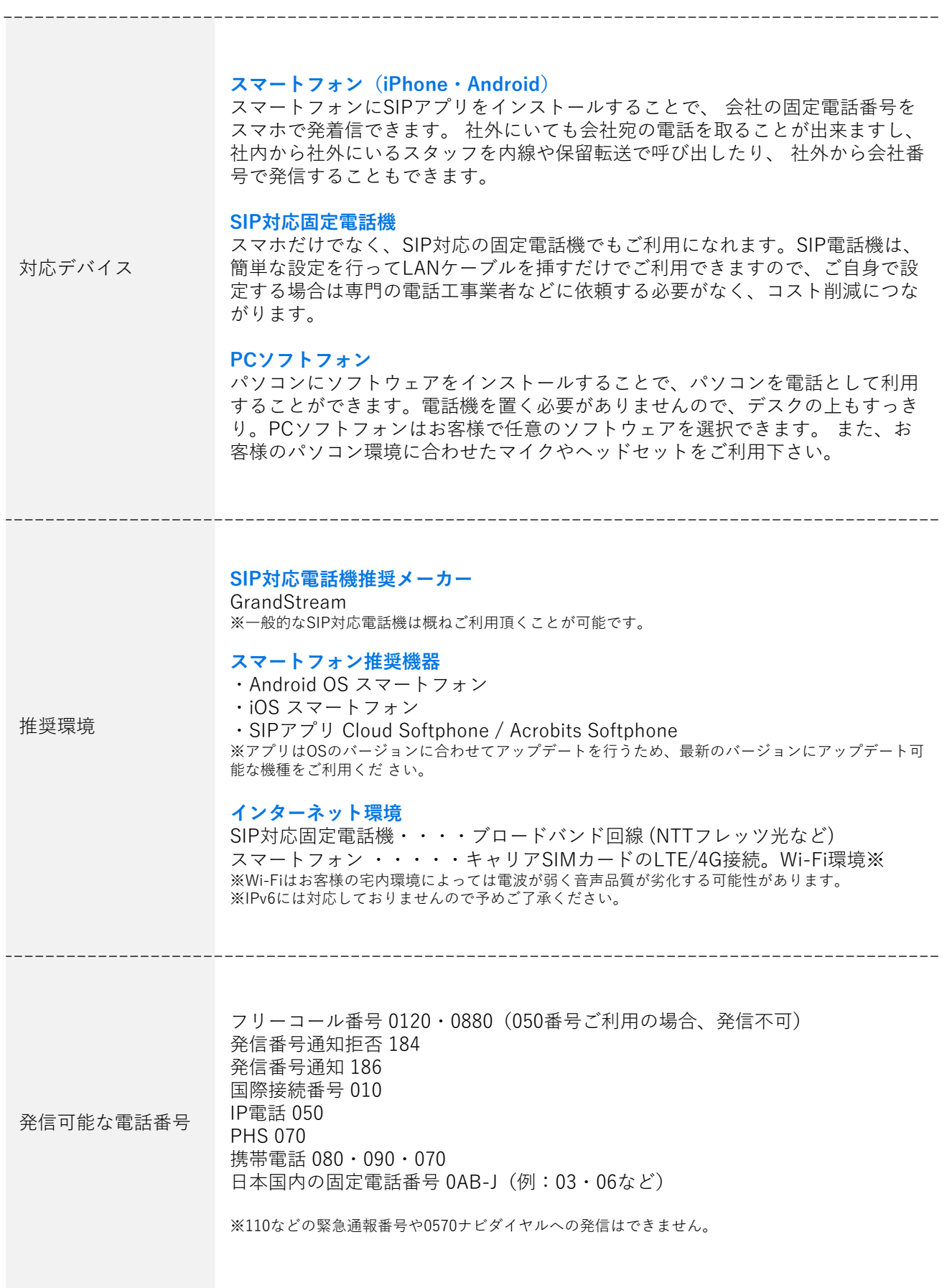

# **ご利用開始までの流れ**

#### **1 お申込み**

内容ご確認の上、HPまたは、すでにやりとりをされている方はメールにてお申込みください。

#### **2 書類確認**

当社より折り返し、お客様情報のご提出・提出書類についてご連絡いたします。

#### **3 URL発行**

上記情報を確認後に、アカウント作成専⽤URLをお送りいたします。

#### **4 アカウント作成・30日間無料お試し**

簡単な情報だけで、すぐに無料お試しアカウントを作成できます。 無料お試しアカウントの作成 はページ下部の「トライアル簡単申込み」ボタンより⾏ってください。 アカウント作成後、ユーザー管理画面にログインできるようになります。 ユーザー管理画面では 内線の発着信・転送・端末設定等のテストができます。

#### **5 正式利用開始のお申し込み**

外線の発着信や、30日間を越えて内線を利用する場合は利用申込が必要です。 ユーザー管理 画面から正式利用開始のお申込み手続きに進んで下さい。

#### **6 ご利用開始**

申込手続きが完了したらご利用可能となります。ユーザー管理画面にログインをして、 電話番号 を選択、ユーザーの追加・発信着信設定など⾃由に設定できます。

#### **※03番号をご希望の方**

行政指導により、03番号ご利用のためには「東京23区内に仕事場を設けている」証明が必要になりま す。 バーチャルオフィスではこの条件を満たすことができません。そのため、当社では格安の「シェ アオフィスプラン」をご⽤意しております。青山店または23区外で法人登記、開業届をされている方 は別途「シェアオフィスプラン」をお申込みいただくことで、03番号のご利用が可能となります。

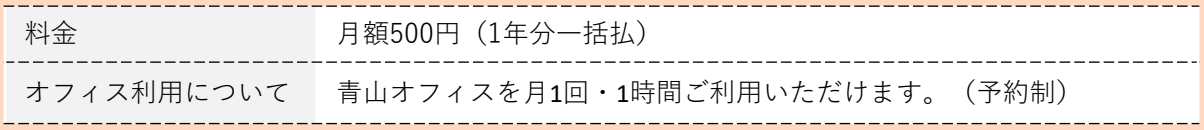

**※渋谷店にて法人登記、または開業届の予定で、03番号をご希望の場合は別途ご相談ください。**

## **お支払い方法とお支払い時期について**

前月のご利用料金(月額料金+通話料金)を、翌月末日までに銀行振込にてお支払い頂きます。 請求 方法はNP掛け払いを利用しており、メール・もしくは郵送にて請求書をお送り致します。 郵送での請 求をご希望の際は、別途150円が必要となります。

#### <mark>●●</mark> お申込みについて

#### **申込みからサービス開始までどのくらいかかりますか?**

通常、必要書類を頂いたのち約7営業日ほどで開通可能です。お急ぎの場合はご相談ください。 試用の場合はアカウント作成後すぐに内線機能をご利用頂けます。

#### **申込みにはどんな書類が必要ですか?**

カスタマーコントロール画面よりダウンロードした「サービス新規申し込み書」「犯罪収益移転防止 法に基づく確認事項」をご記入し、「ご本人様確認書類」と併せてアップロードまたは当社までご郵 送して頂きます。

#### **契約の最低利用期間はありますか?**

最低利用期間はございません。カスタマーコントロール画面にてサービスの解約を行えます。(解約 した月の末日までご利⽤可能)ただし、電話番号の解約時に以下の解約⼿数料が発生致します。 (サービスの解約に伴う電話番号の利⽤終了についても同様) 03・050番号の場合:500円/1番号 0120・0800番号の場合:2000円/1番号

#### **お試し申込方法を教えてください。**

ページ下部の「トライアル簡単申込み」ボタンより、アカウントを無料作成後、1か月間内線機能のお 試し利用が可能となります。

#### **試用版の機能に制限はありますか?**

はい、試用の場合は内線間通話、通話履歴を利用頂けます。ご利用予定の端末動作チェック及び音質 の確認等にご活⽤ください。 外線やオプション機能などをご利用の場合は正式申込が必要となります。

#### **正式申込の方法を教えてください。**

カスタマーコントロール画面のTOPページに設けている「正式利⽤申込」フォームにてお申込頂けま す。基本情報入力後、申込書などの必要書類を印刷し、確認⽤書類等と併せてアップロードまたは提 携会社へご郵送ください。 詳しくは「ご利用開始までの流れ」ページをご覧ください。

#### **申込後の導入手順を教えてください。**

必要書類を当社へアップロードまたは当社へ郵送して頂いたあと、書類に不備がない場合、本人確認 のための書留を送付致します。受け取り確認後サービス開通となります。 進捗はカスタマーコントロール画面にて随時確認いただけます。

#### **サービス開通後、試用時のデータは引き継がれますか?**

はい、試用時に作成した内線はサービス開通時に引き継がれ、その数分の費用が発生します。引き 継ぎを希望しない場合は開通前に予め削除してください。

#### **解約の手続きを教えてください。**

カスタマーコントロール画面メニューの「サービス解約」から解約できます。(解約した月の末日 までサービスをご利用頂けます)

#### **03番号は持てますか?**

03番号地域にお客様の事業拠点があることが確認できますと、ご利用可能です。事業拠点がない場 合はご利⽤頂けません。

#### **番号はいつ貰えますか?事前に番号を貰えますか?**

番号をお渡しできるのは、申込審査が完了してからとなります。申し訳ございませんが、審査完了 前に番号をお出しすることはできません。

#### **番号は選べますか?**

お選び頂けます。審査完了後、カスタマーコントロール画面にて番号の申込をして頂きます。 その際、ご利⽤可能候補番号が表示されますのでその中からお好きな番号をお選びください。

#### **登記住所以外でも申込みできますか?**

登記住所と現住所が異なる場合は、現住所が確認できる補足書類のご提出をお願いしております。

#### **既に番号を持っているのですがクラコールで使えますか?**

0120、0800の場合は番号ポータビリティし、ご利用頂くことは可能です。(一部不可の番号もあり ますので別途お問い合わせください) 0AB-J番号 (03、045、06等地域を特定する番号) および050番号については番号ポータビリティを お受けできません。当社で新たにご契約頂く番号をご利⽤頂くようになります。

#### <mark>●● 料金支払いについて</mark>

#### **料金について教えてください。1ユーザーあたりいくらですか?**

1ユーザーあたり980円/月となります。番号料金、通話料金、その他オプション料金は別途必要とな ります。 詳しくは「ご利⽤料金」ページをご参照下さい。

**利用料金はいつから発生しますか?**

利用料金は毎月1日より発生致します。 ※申込当月はサービス開通日から末日までの日割り料金が発生致します。

#### **支払時期を教えてください。**

毎月1日から末日までのご利⽤料金を翌月に請求いたします。お支払期日は請求月の末日になります。 ※月額料金のため、ご解約される場合でも、解約日から末日までサービスをご利用頂けます。料金 は返金されませんのでご了承ください。

#### **支払い方法について教えてください。**

お支払方法は「NP掛け払い」を利⽤した、請求書後払いとなります。銀⾏振込、コンビニ払い、ま たは口座振替がご利⽤いただけます。「NP掛け払い」とは法人/個人事業主を対象とした後払い サービスです。 請求書は、株式会社ネットプロテクションズからご利用の翌月第4営業日に発行されます。お支払期

日は請求月の末日です。

# **よくあるご質問 バーチャルオフィス Satellite**

#### **スマホ1台、電話番号1つのケース**

電話機1台・1番号の場合:月額1,080円(980円/1ユーザー、100円/番号)税別

#### **動作環境について**

#### **海外でも利用できますか?**

本サービスは日本国内向けのサービスになります。

#### **●● 機能について**

#### **1台のスマホで複数アカウントを利用できますか?**

1台のスマホにインストールしたAcrobitsSoftphoneに、複数アカウントを設定してご利⽤すること は可能です。

例えば、03-A番・03-B番などの別々のアカウントを1台のスマホに設定して頂けますと、どちらの 番号でも発着信ができるようになります。

#### **119、110などの緊急電話へ掛けられますか?**

本サービスは、緊急通報(110番、119番、118番)への発信に対応しておりません。ご利用においては 必ず緊急通報用に少なくとも1回線加入電話回線(NTT東日本・西日本の加入電話等) をご用意 いただきますようお願いします。

#### **0120の利用は可能ですか?**

はい、0120番号のご利用は可能です。

#### **184、186の利用は可能ですか?**

はい、ご利⽤頂けます。通常の電話回線と同じように電話番号の前に付けてダイヤルして下さい。

#### **音声品質はどうですか?**

本サービスはインターネット電話サービスになりますので、ご利⽤のネットワークの環境により、 スムーズに音声通話ができない場合もございます。(Wi-fiが接続が不安定な場所や電波の悪い場所 にいる場合、携帯の通信速度が制限されている場合など)

#### **不具合が発生した場合、どこに連絡すればいいのでしょうか?**

24時間障害窓口のメールフォームより、必要事項をご記入の上ご連絡ください。

**当サービスに関するご不明点・ご質問はお気軽に、お電話かメールでお問合せください。**

**お電話によるお問合せ**  $\bullet$  050-5361-1448 (受付時間:平日10:00~17:00)

**メールによるお問合せ**

#### **[okinawa@pr-spec.com](https://www.バーチャルオフィス青山.biz/contactus/)**

(受付は24時間しております)

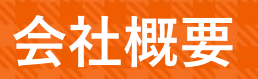

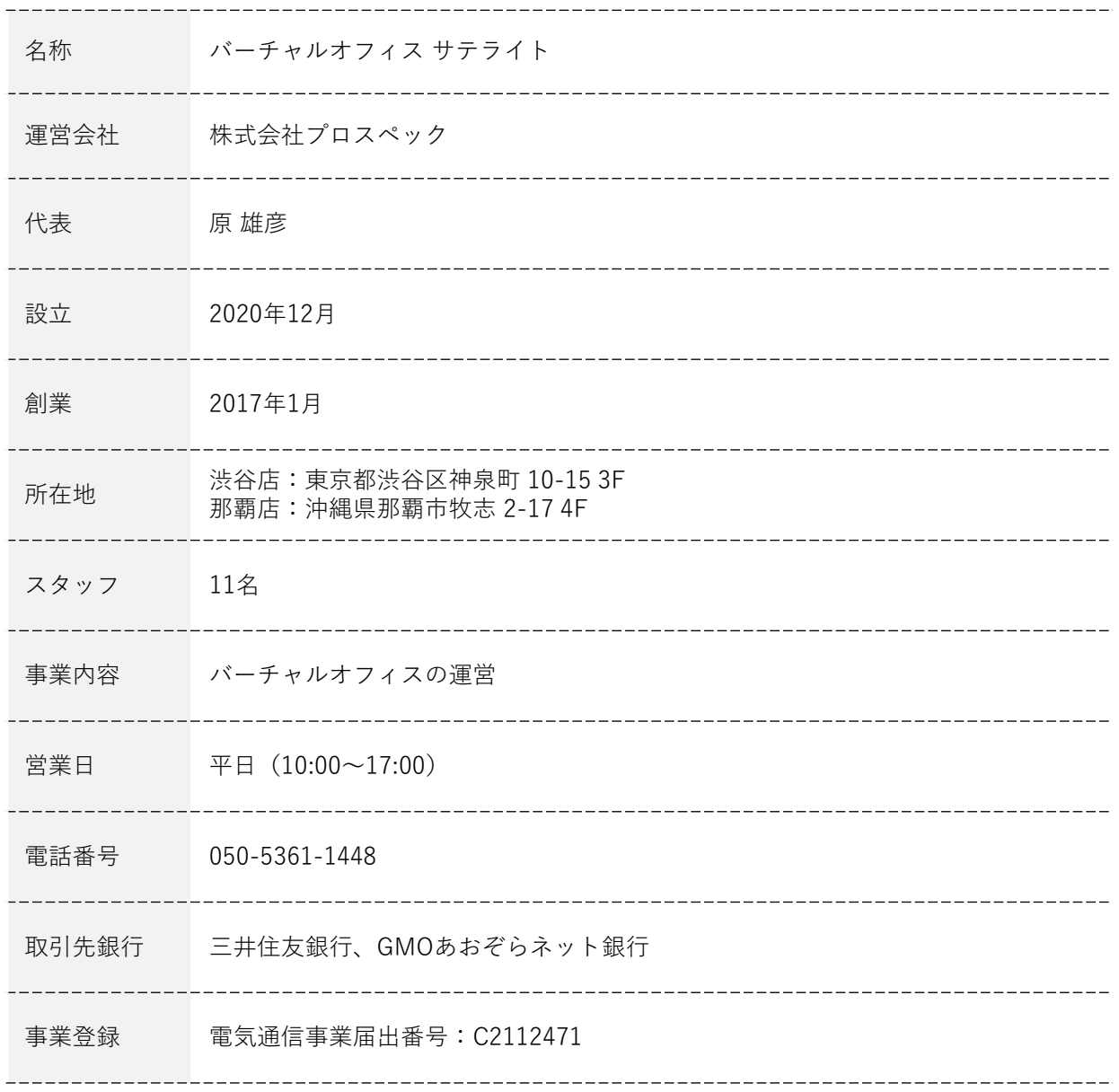

**当サービスに関するご不明点・ご質問はお気軽に、お電話かメールでお問合せください。**

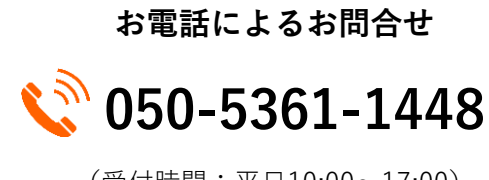

(受付時間:平日10:00~17:00)

**メールによるお問合せ**

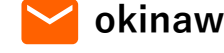

**[okinawa@pr-spec.com](https://www.バーチャルオフィス青山.biz/contactus/)**

(受付は24時間しております)